応募作業③

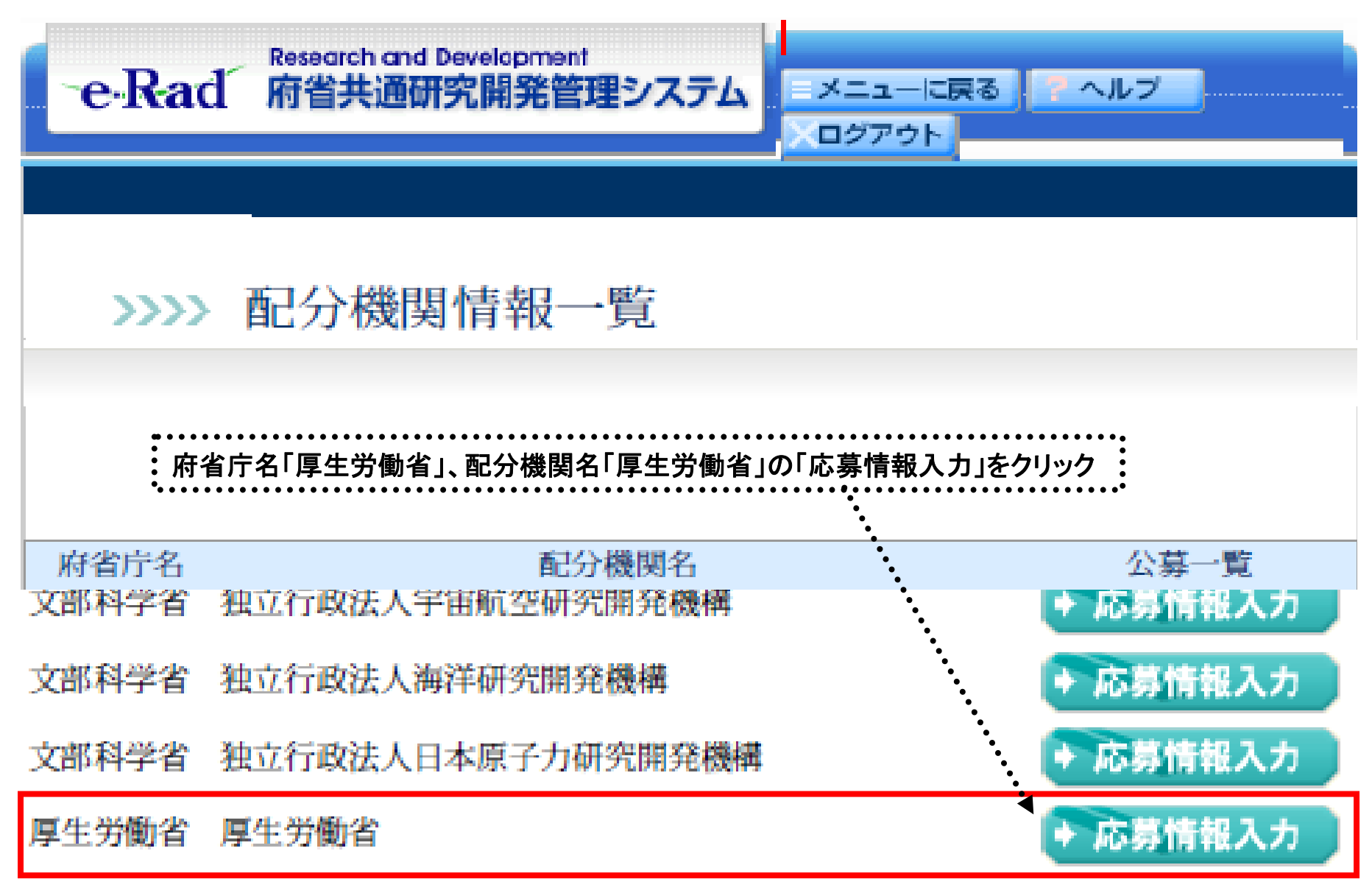

## 応募作業40(機関内締切日がない場合)

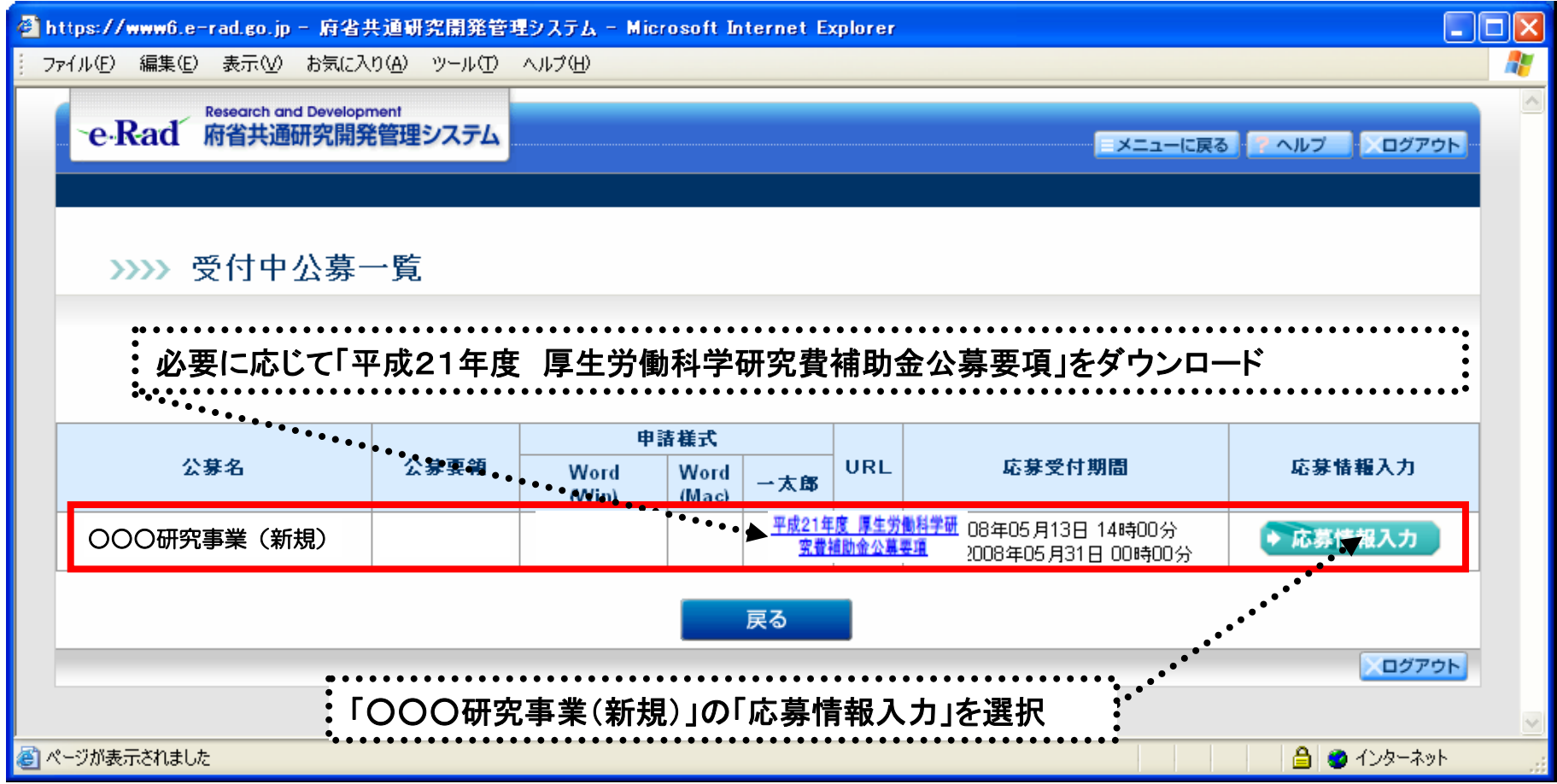

## 応募作業40(機関内締切日がある場合)

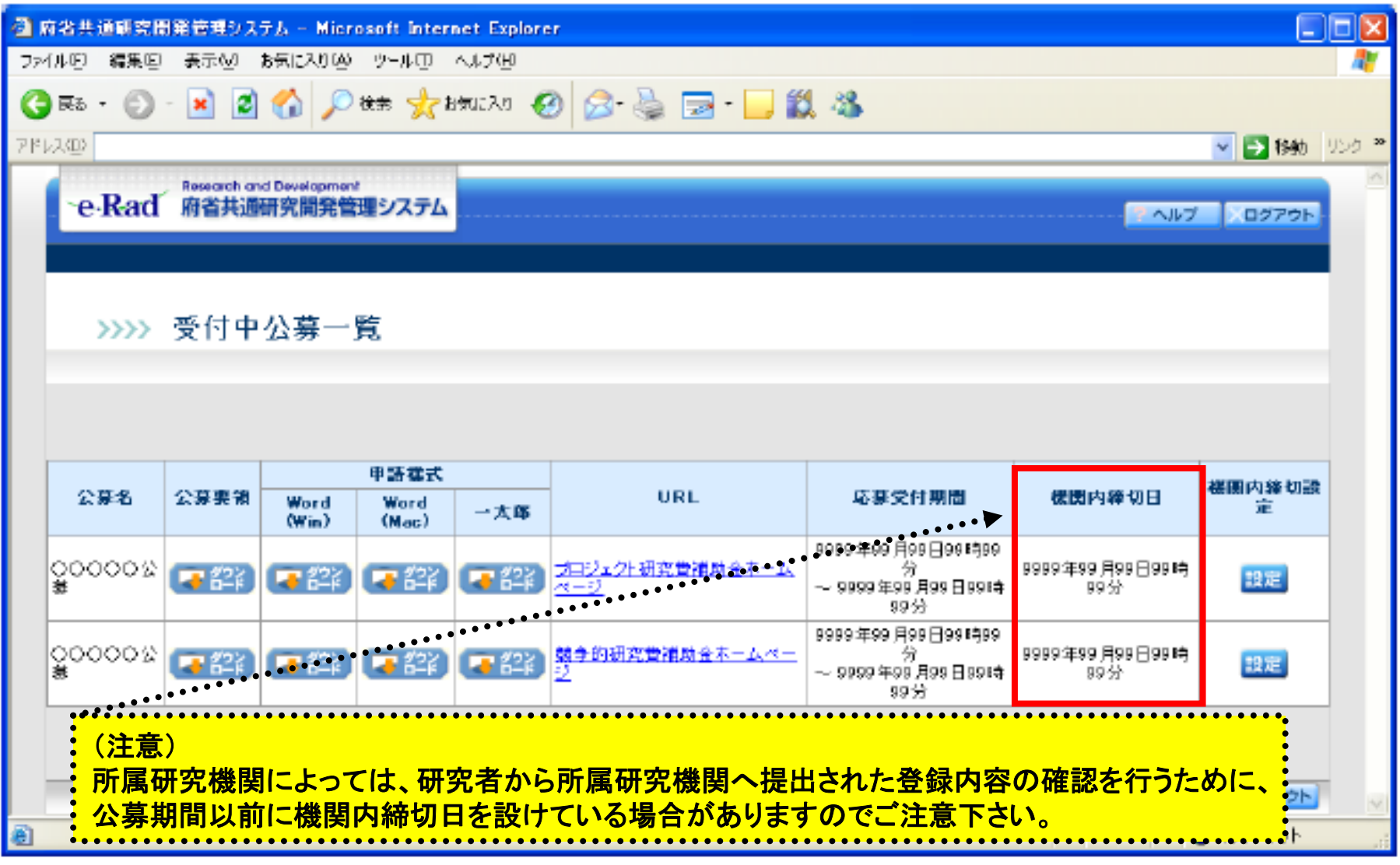

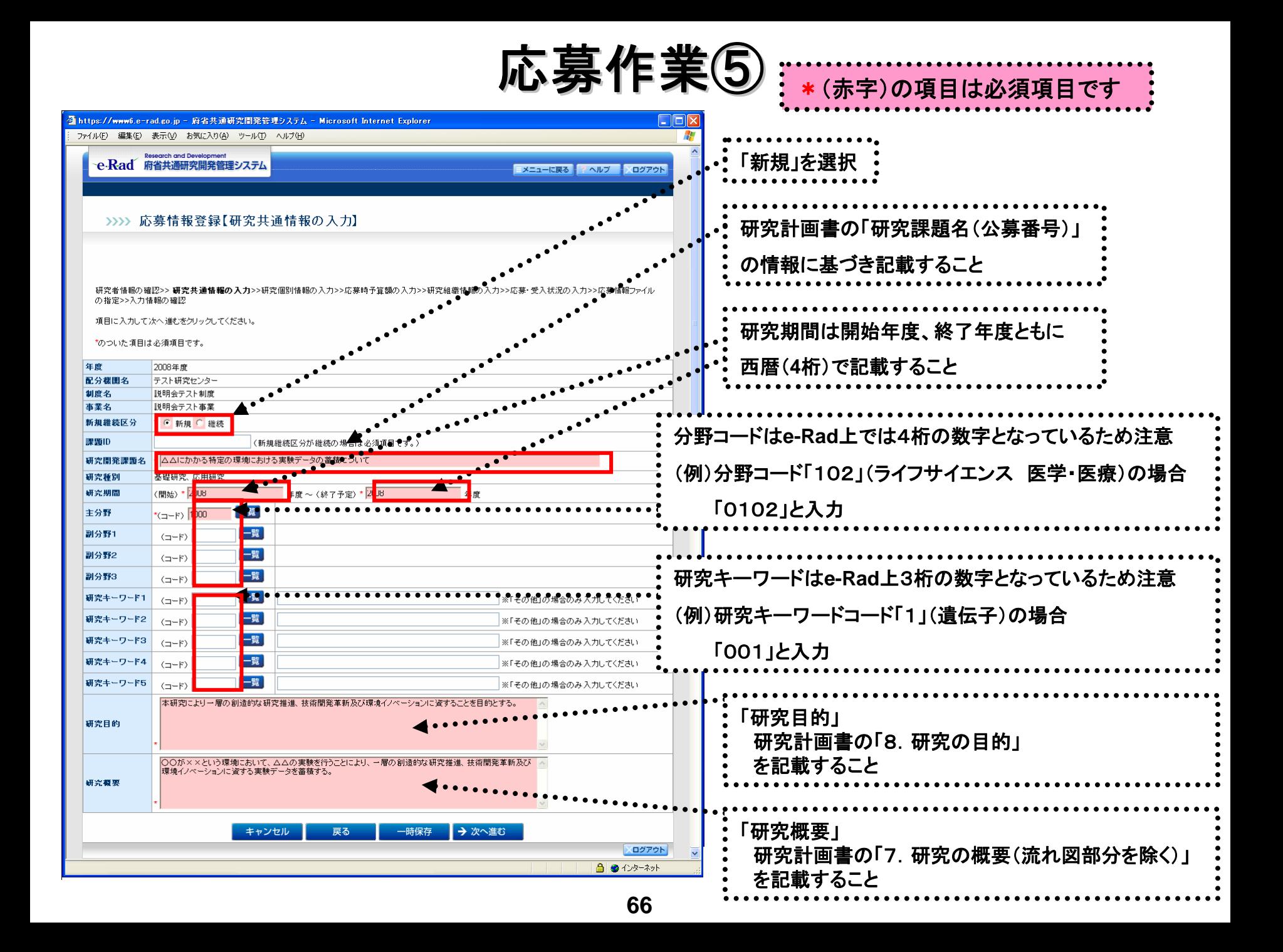

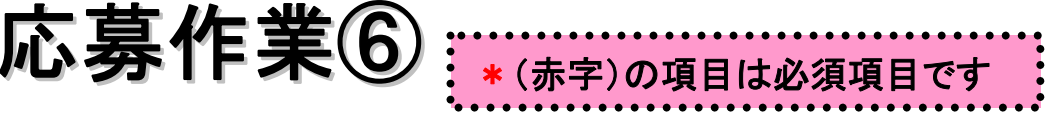

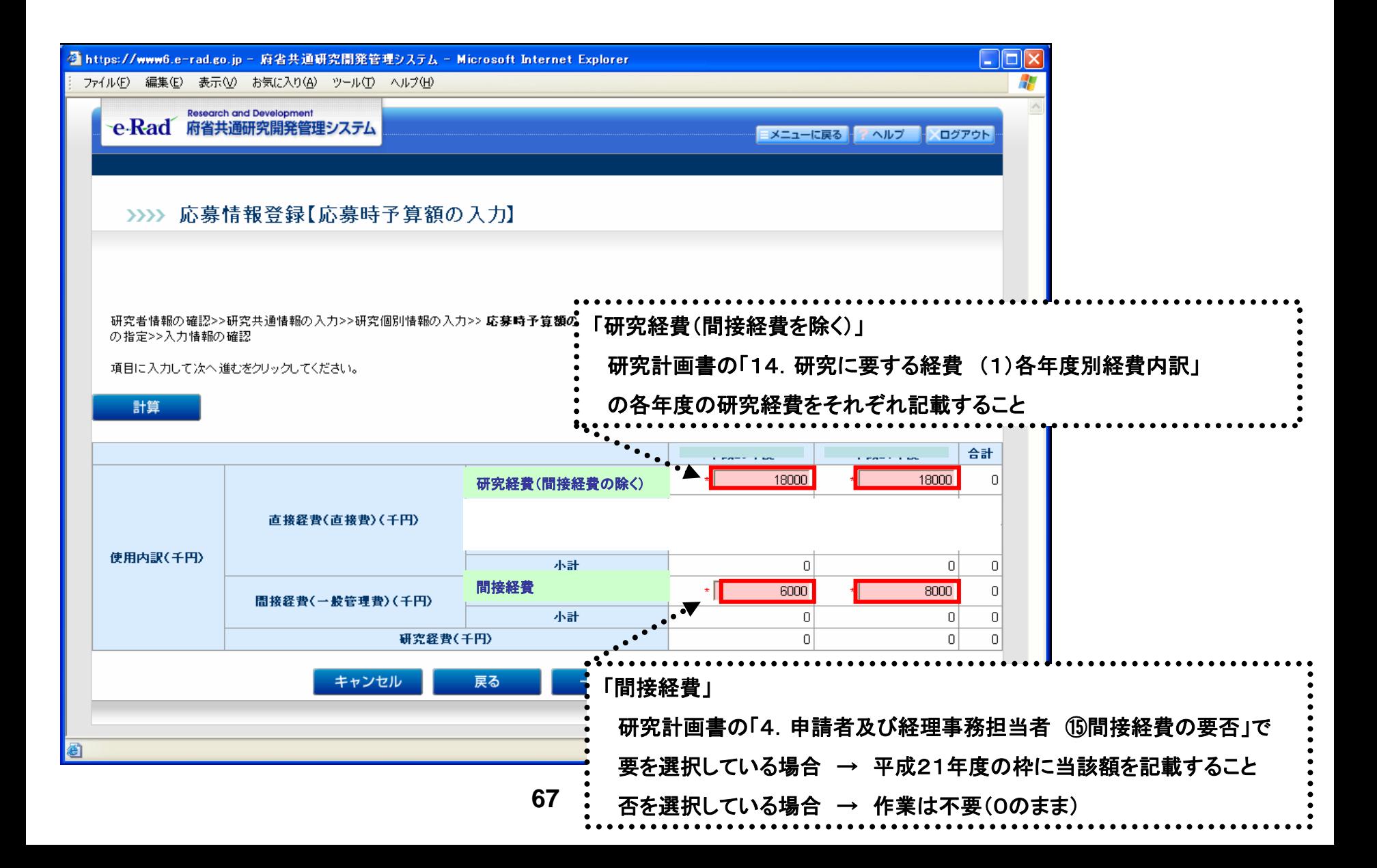

応募作業⑦

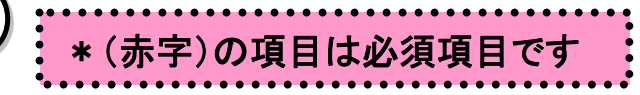

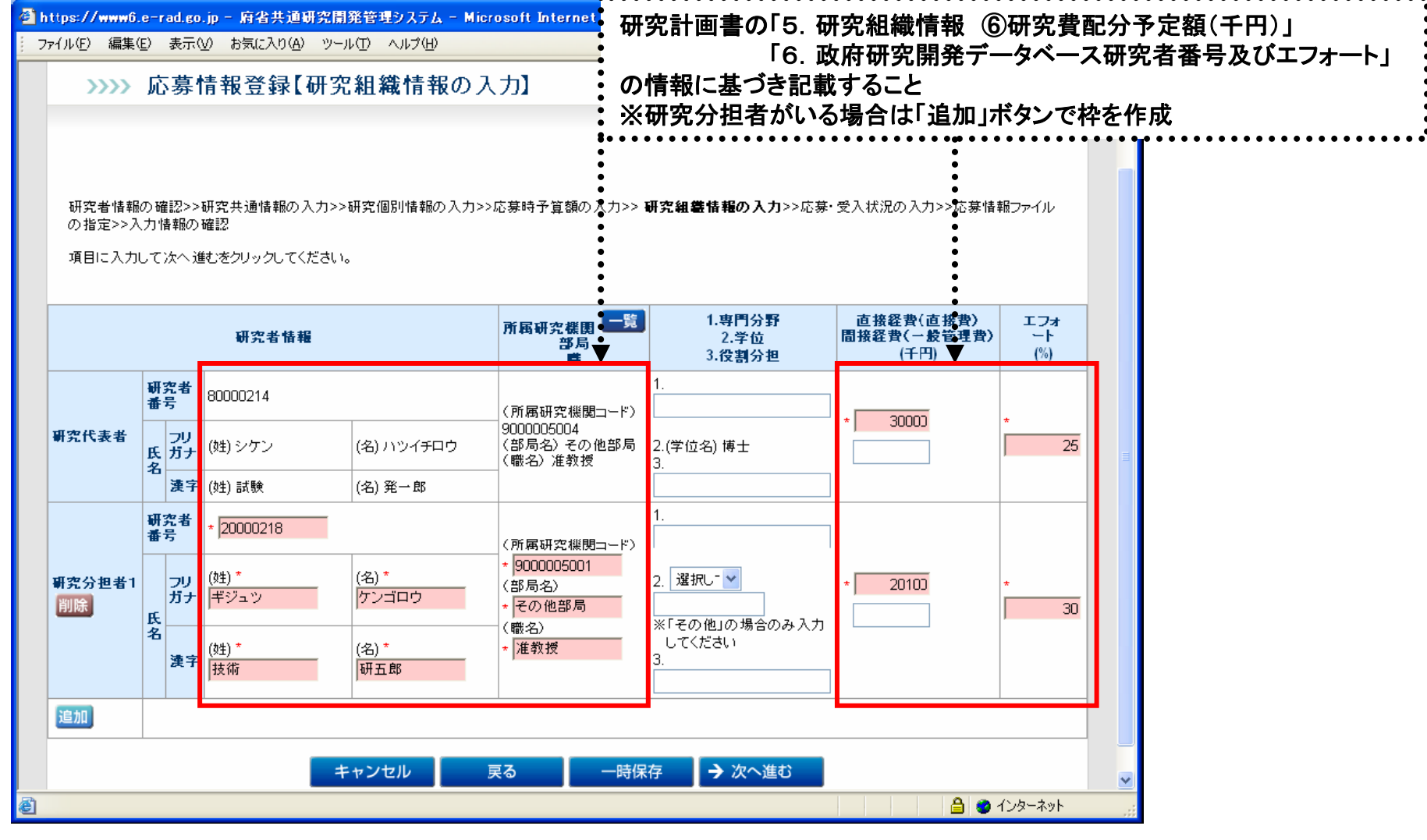

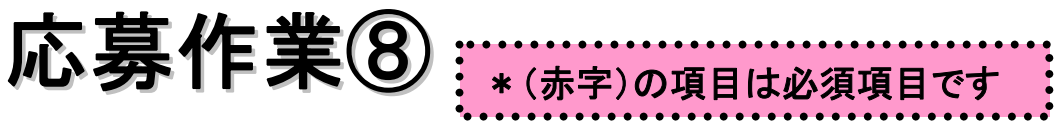

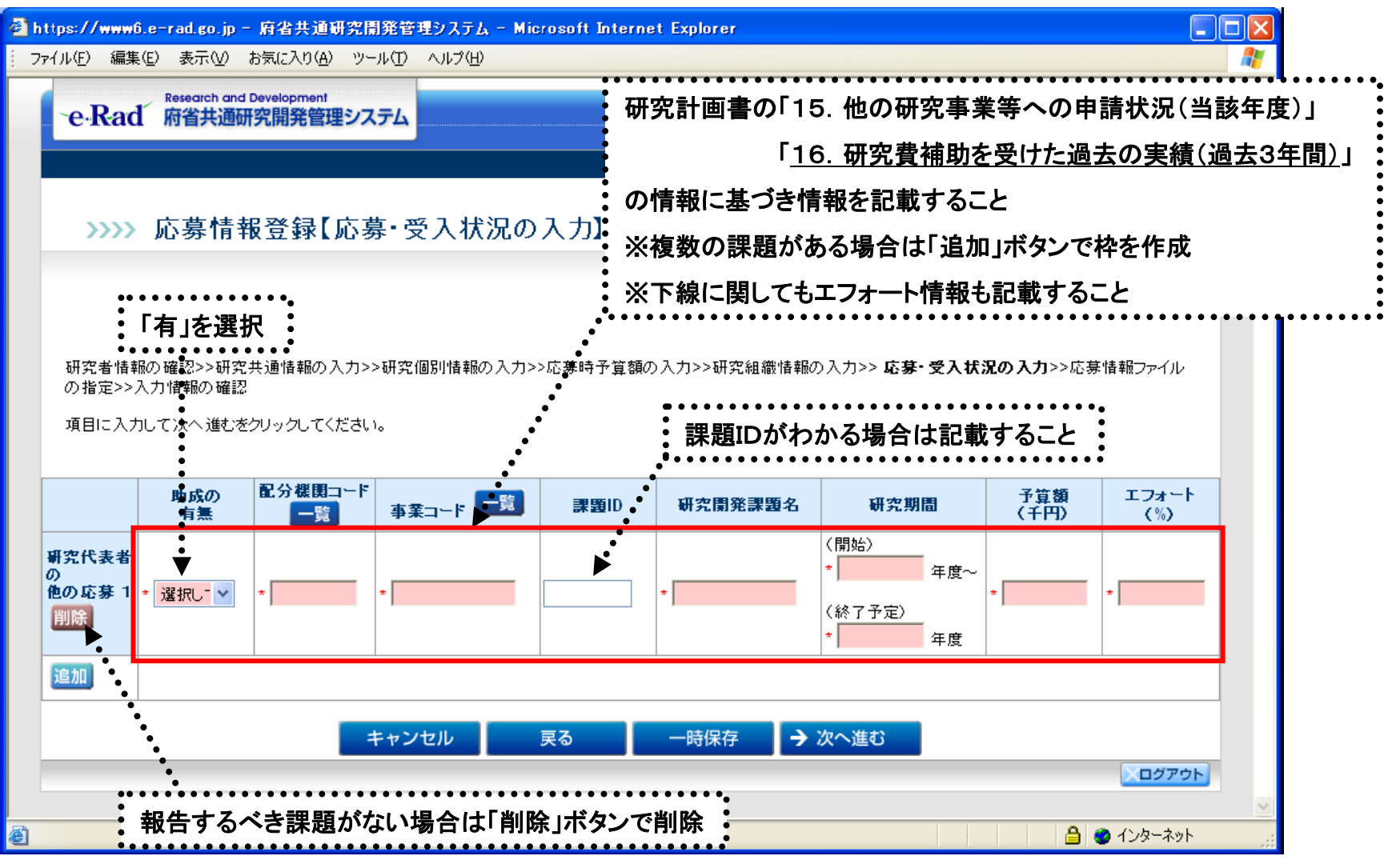